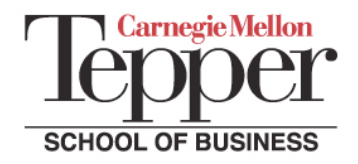

## **Communication Audit: Listening Effectively**

Center for Business Communication http://www.andrew.cmu.edu/user/hajduk/CBC-Home.html Audit #2009a-C06 • Revised July 7, 2009

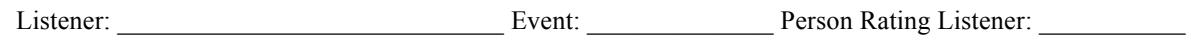

## **A. Non-Verbal Indicators**

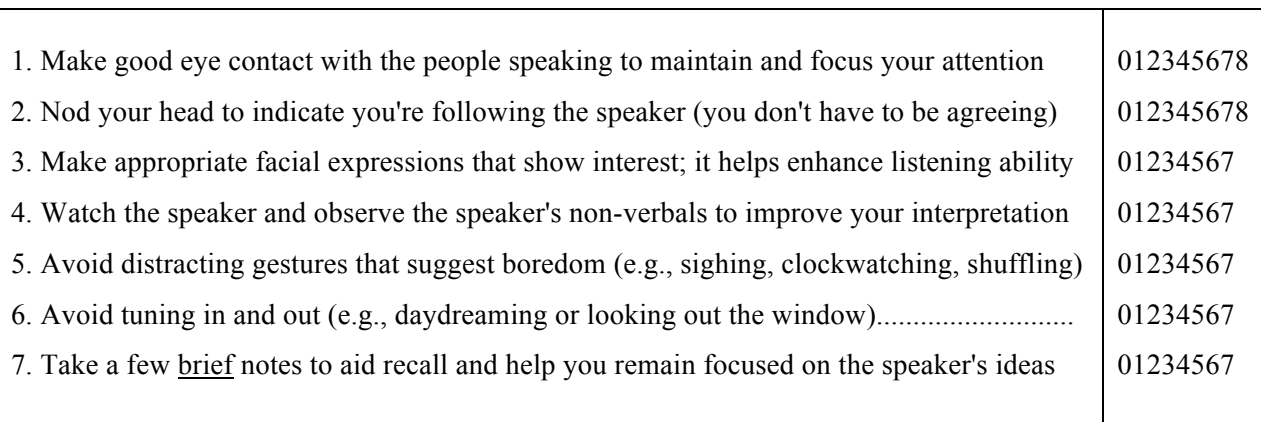

## **B. Verbal Indicators**

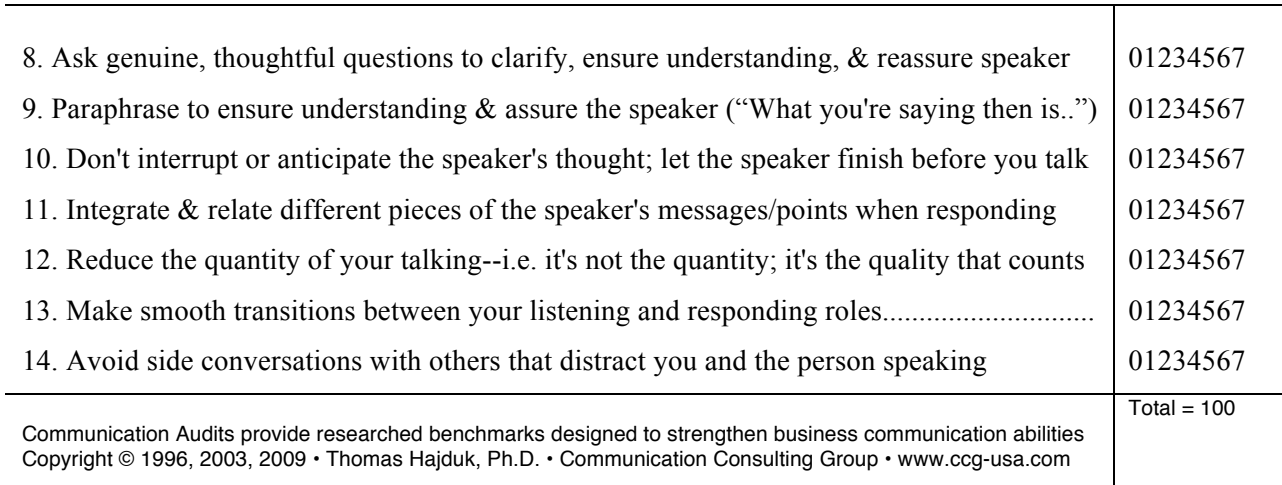